## **HI\_HideLine**

## %HI\_HideLine function

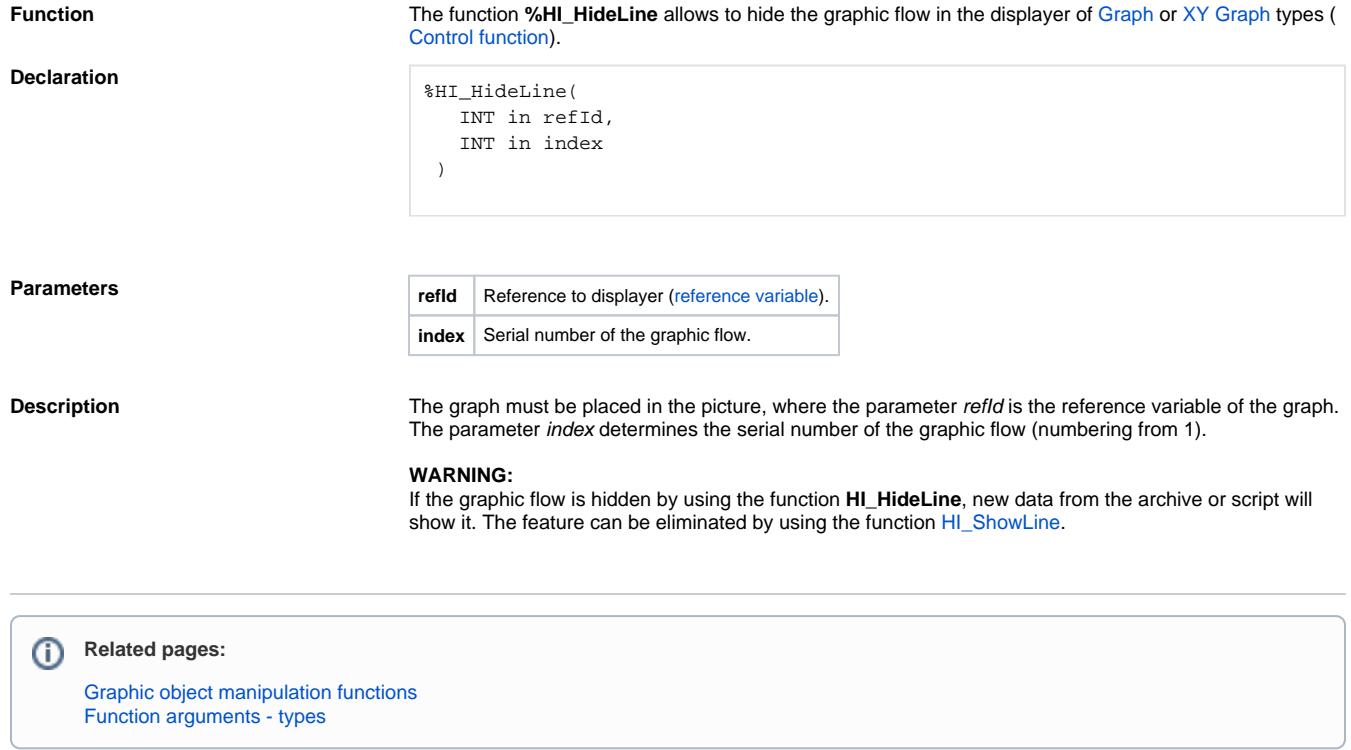